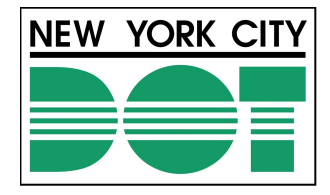

1

# **Digital Twin Case Study**

**DOT/CBIPS** FINAL PRESENTATION 04/20/2023

 $\mathbf{d}$ 

**Center** for **Buildings,** Infrastructure & Public Space

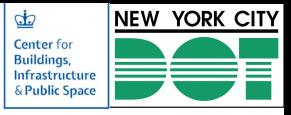

#### **Team Members**

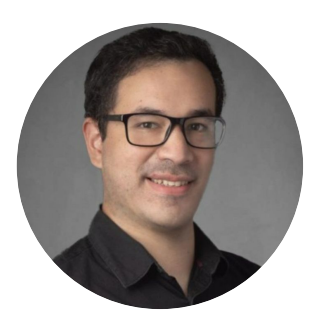

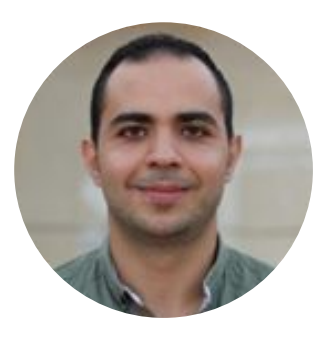

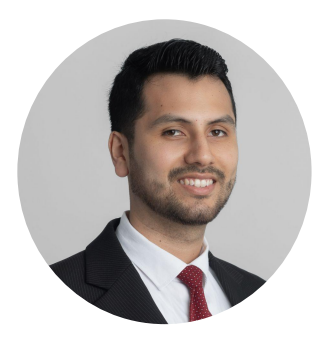

#### **Michael Leyton Bradley**

#### **CEEM MS Student**

Structural Engineering & Project Management

**Jad Aldaod** 

**CEEM MS Student**

Structural Engineering

#### **Julio Tupayachi**

**CEEM MS Student**

Structural Engineering

ml4834@columbia.edu

jma2271@columbia.edu

jat2227@columbia.edu

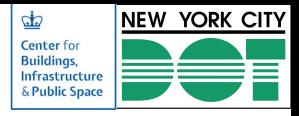

### **Advisory Board**

#### **Ruchit Patel NYC DOT**

Engineer-In-Charge

#### **Anthony Walpole NYC DOT** Technical Advisor

**Zhihua Yi NYC DOT**  Bureau of Engineering Review & Support

#### **Dr. Feniosky Peña-Mora Columbia University**

Edwin Howard Armstrong Professor of Civil Engineering

**Rick Bell Columbia University** 

Adjunct Associate Professor

### **Outline**

- 1. Case Study Overview
- 2. Research Objectives
- 3. 3D Modeling and Construction Scenarios
- 4. Model Connectivity
- 5. Specification Integration
- 6. Digital Twin
- 7. Traffic Analysis
- 8. Structural and Health Monitoring
- 9. Chapter 5: Digital Twins for Legacy Projects
- 10. References

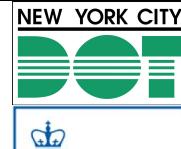

**Center** for **Buildings,** Infrastructure & Public Space

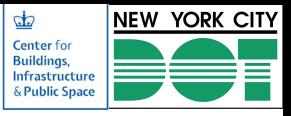

### **1. Case Study Overview**

- Located in the intersection of **Union Turnpike** and **Cross Island Ave**
- Arch bridge **built in 1939**
- Total length = 100 ft, Span = 49 ft, max Height =  $14$  ft
- Material = reinforced concrete
- Project for **demolish** and **replace** the existing bridge with a girder bridge scheduled for 2024

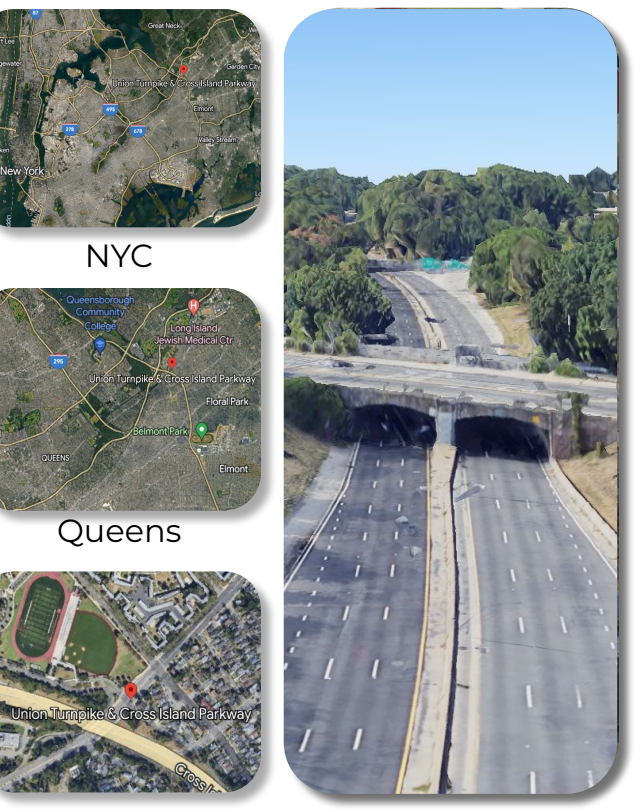

Google Earth (2023)

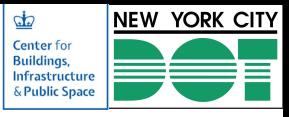

### **2. Research Objectives**

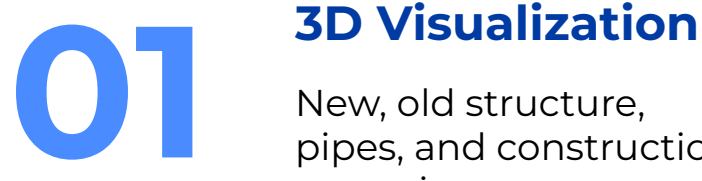

pipes, and construction scenarios

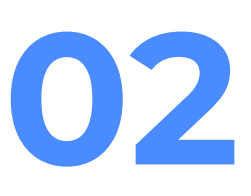

# **Specification 02 Integration**

Integrate spec. Into the 3D model

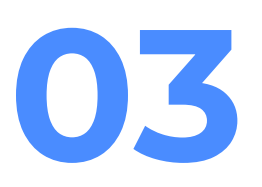

#### **Digital Twin**

Connectivity of the model with a future digital twin

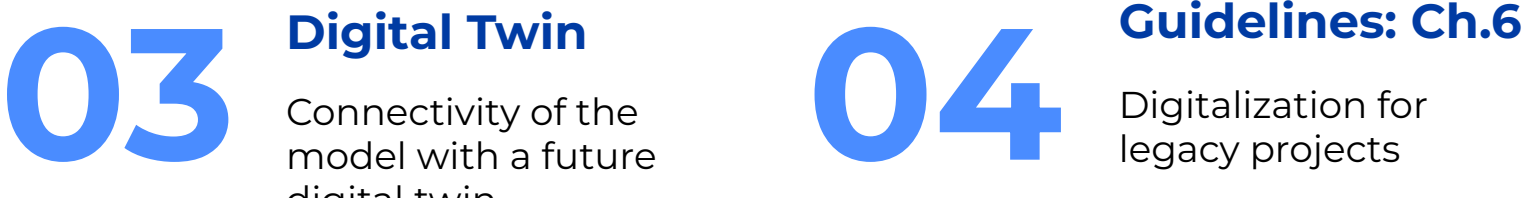

legacy projects

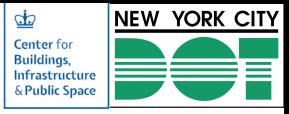

### **3. 3D Visualization**

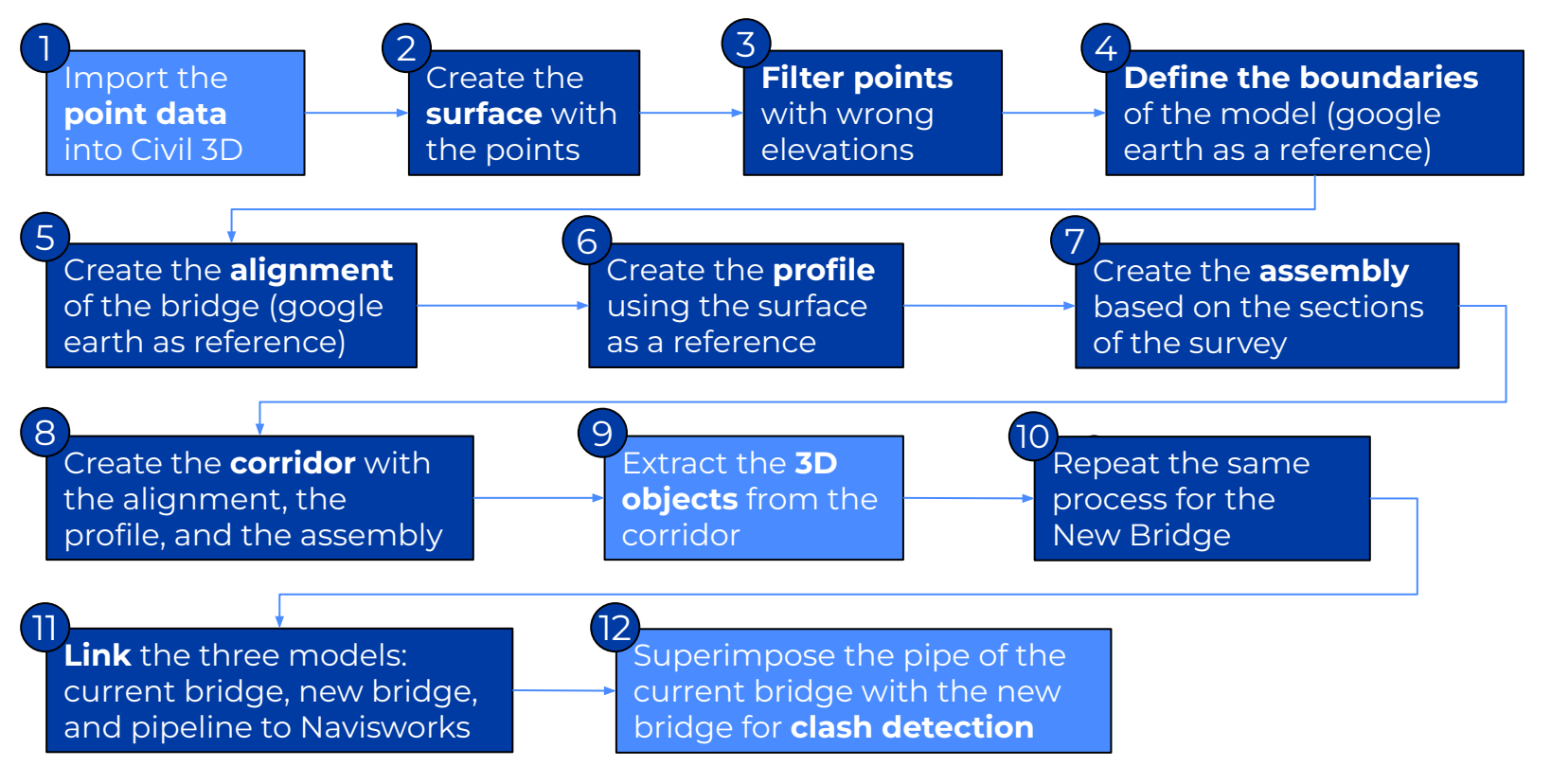

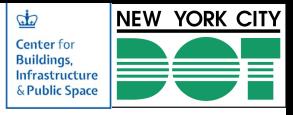

### **3. 3D Visualization**

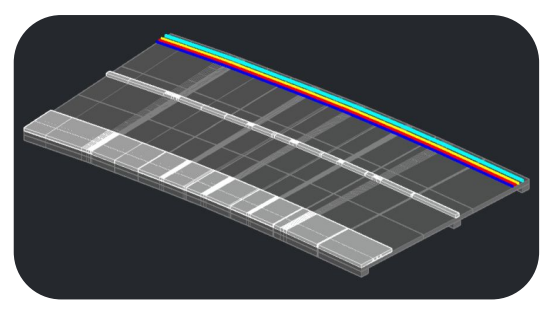

**Current Union Turnpike Bridge New Union Turnpike Bridge**

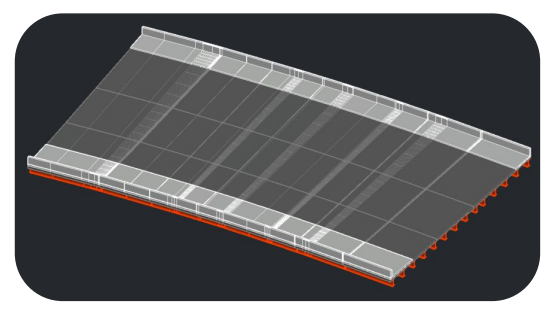

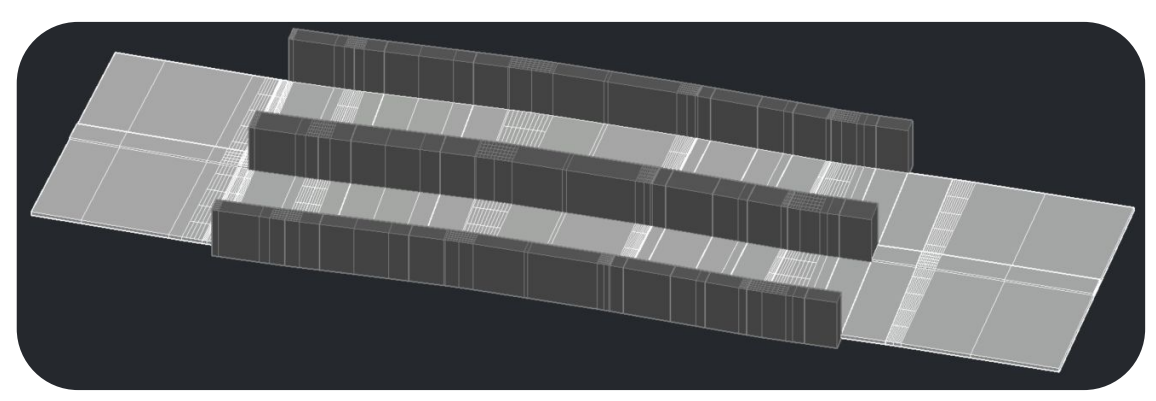

#### **Cross Island Park**

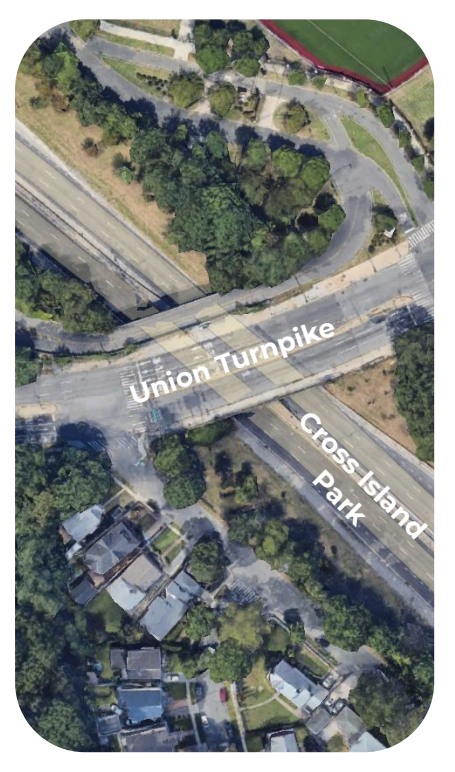

Google Earth (2023)

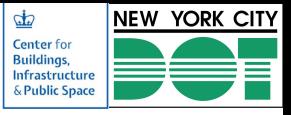

### **3. 3D Visualization**

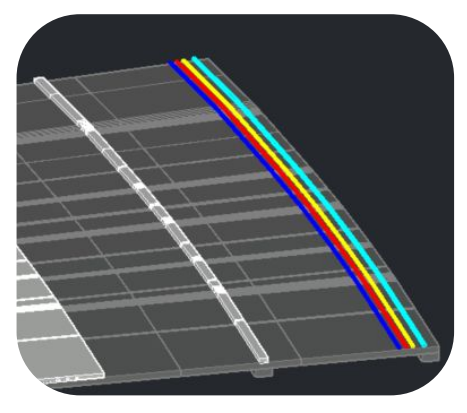

**Union Turnpike Old Bridge** (Utilities and structures superimposed)

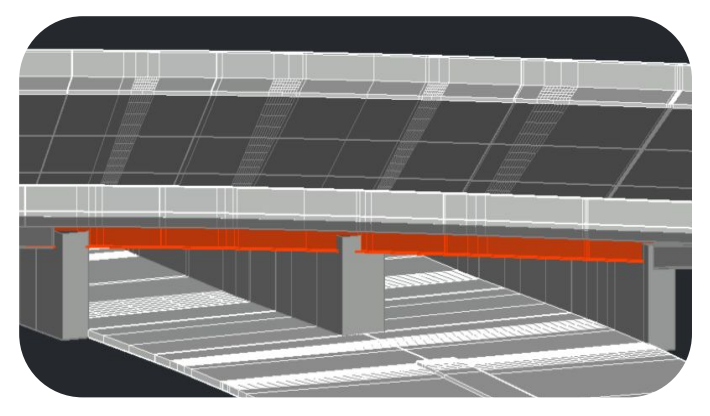

**Union Turnpike New Bridge** (CIP and New UTP superimposed)

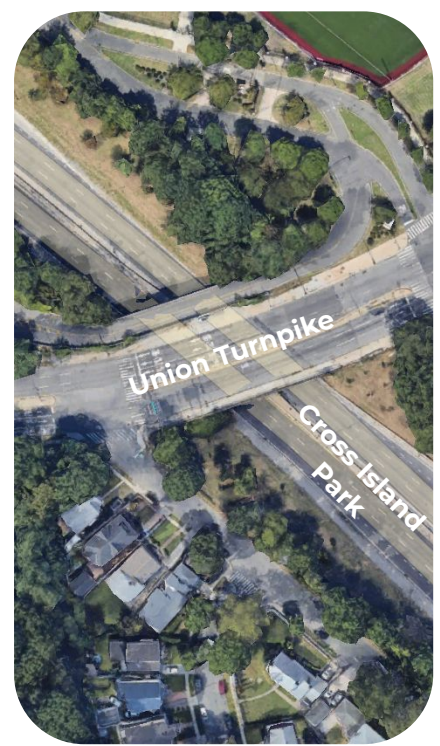

Google Earth (2023)

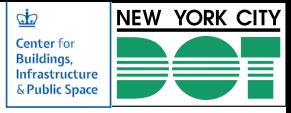

### **3. 3D Visualization - Construction Scenarios**

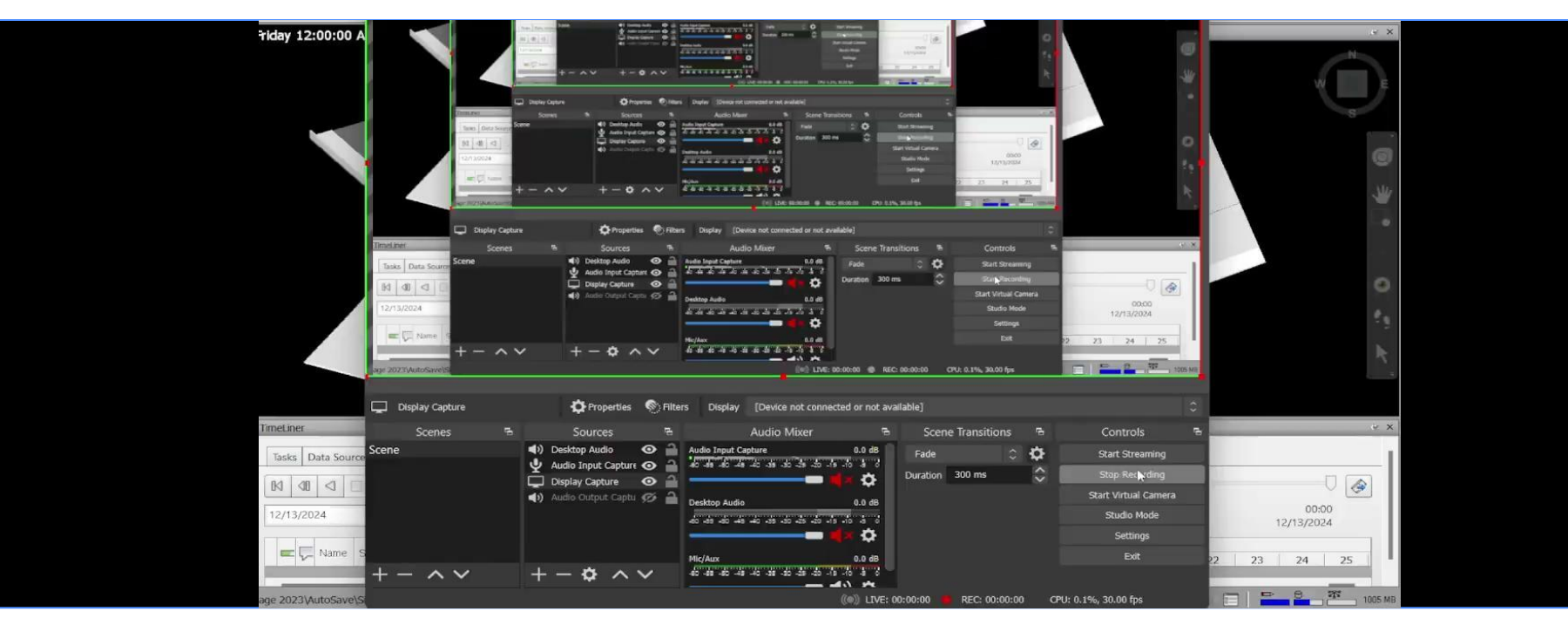

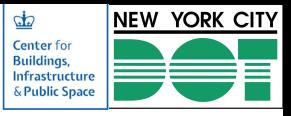

### **3. 3D Visualization - Tools**

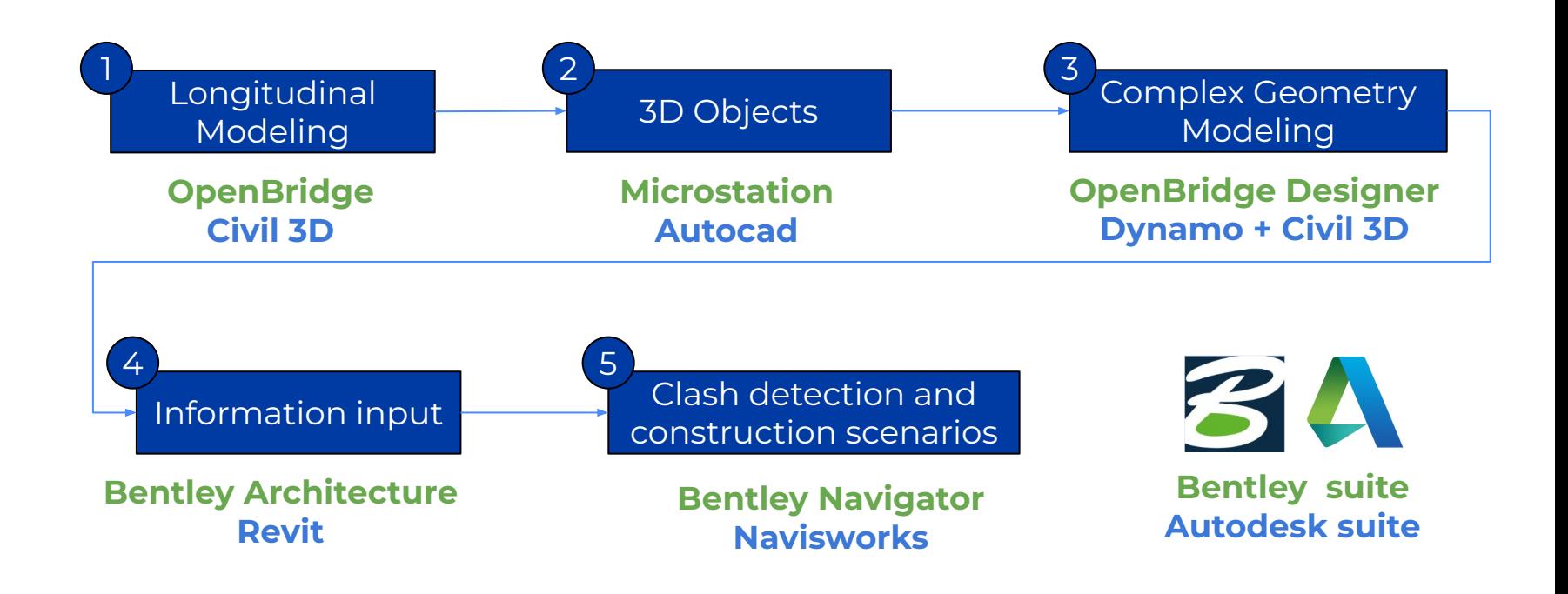

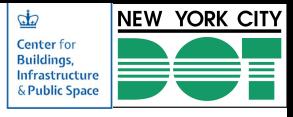

### **4. Model Connectivity**

- The 3D model is not just a visualization tool; it serves as a **nexus to project documentation**.
- Navisworks offers the possibility of **linking files in the cloud** to the model.
- Every file should be tailored for this purpose. Consequently, projects will have a larger number of **drawings, specifications, quantities**, etcetera.

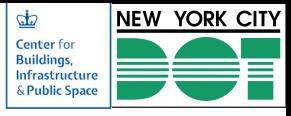

### **4. Model Connectivity**

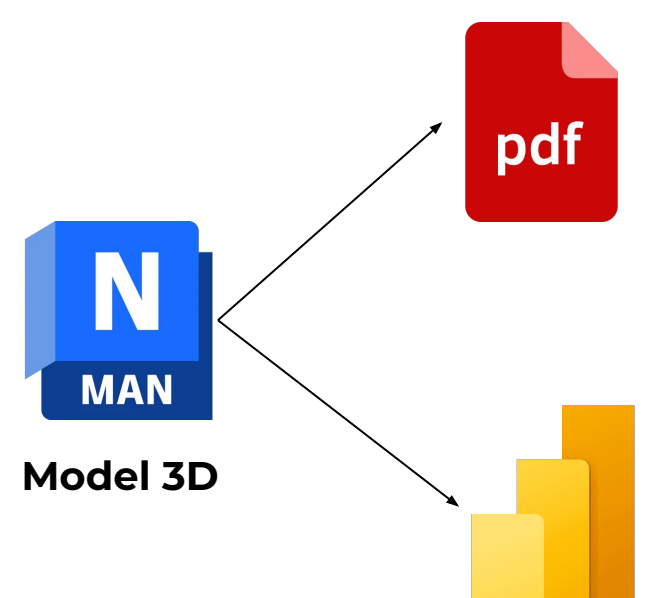

#### **Specification Integration: Drawings, Specifications, Quantities**

Data that shows what is already built (doesn't change once the project is completed). Useful for decisions regarding demolitions, renewals or maintenance.

#### **Digital Twin: Traffic Data and Health monitoring**

Data updated in real time and useful for asset management. Data has to be collected through sensors on daily basis.

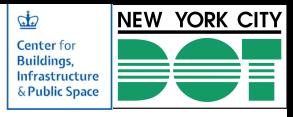

### **5. Specification Integration**

#### **Drawings:**

● Structural Elements and Non-Structural Elements can be directly linked to the drawings related to them.

#### **Specifications**

● Specifications and quantities can be linked through the creation of icons of different colors.

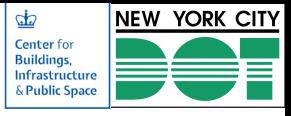

### **5. Specification Integration**

#### **Requirements/Recommendations:**

- The 3D model must always be the latest version, otherwise the new version should be updated with the links.
- Final documentation should be saved in the cloud to maintain confidentiality.
- Separate files for different elements and materials links should be created to enable agile navigation of the model. Avoid creating one big file, which can be difficult to manage and use effectively.

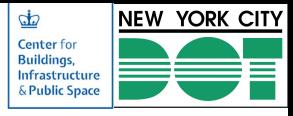

## **6. Digital Twin**

#### **General Concepts:**

- By creating a digital twin, users can access real-time data and use it for visualization, analysis, or alerting.
- A cloud system, such as Google Drive or Microsoft 365, is required for this purpose.
- In the model, an element acts as a link to a Power BI dashboard.
- Although Power BI offers enough flexibility to use the data in various ways, other software options may also work.

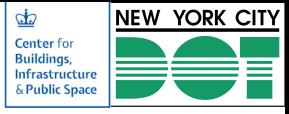

## **6. Digital Twin**

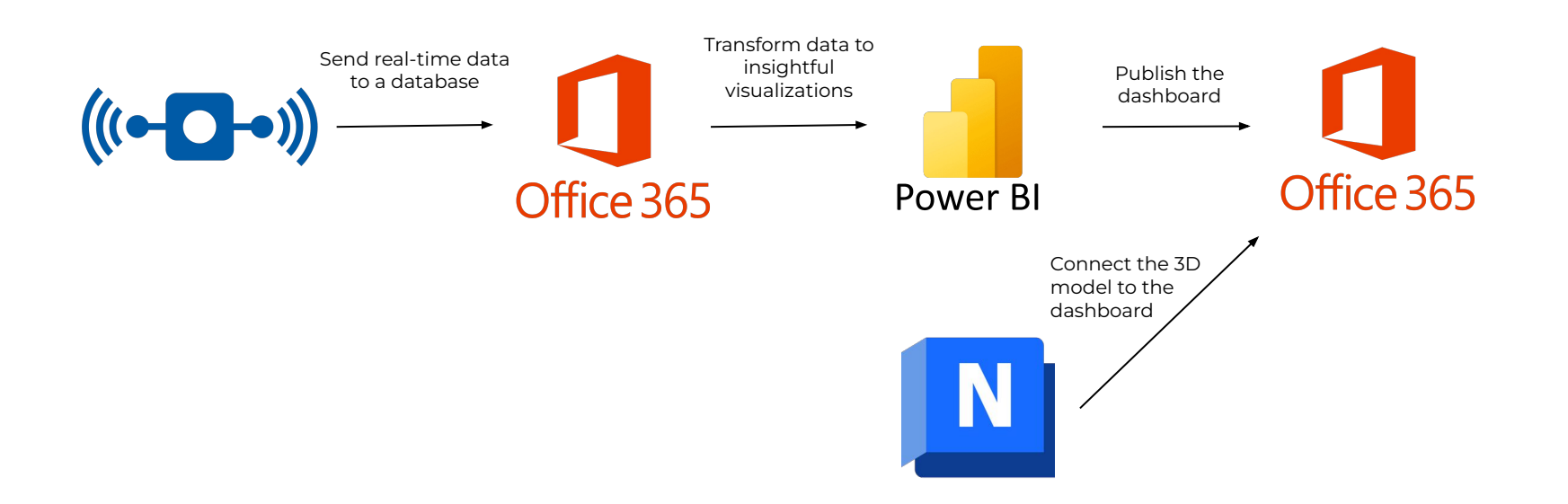

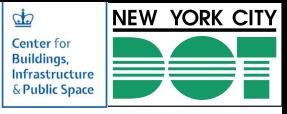

### **7. Traffic Analysis (TA)**

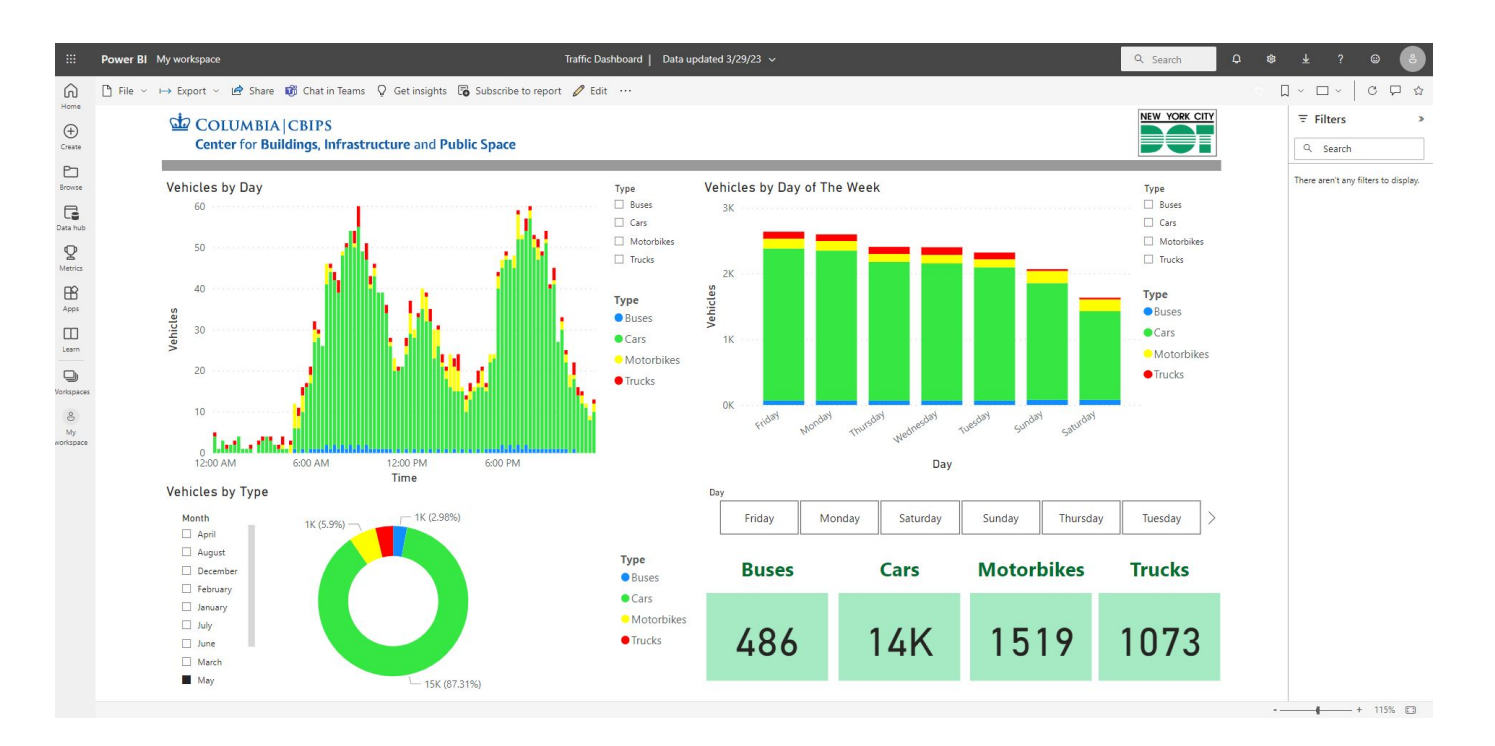

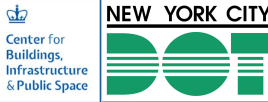

### **8. Structural and Health Monitoring (SHM)**

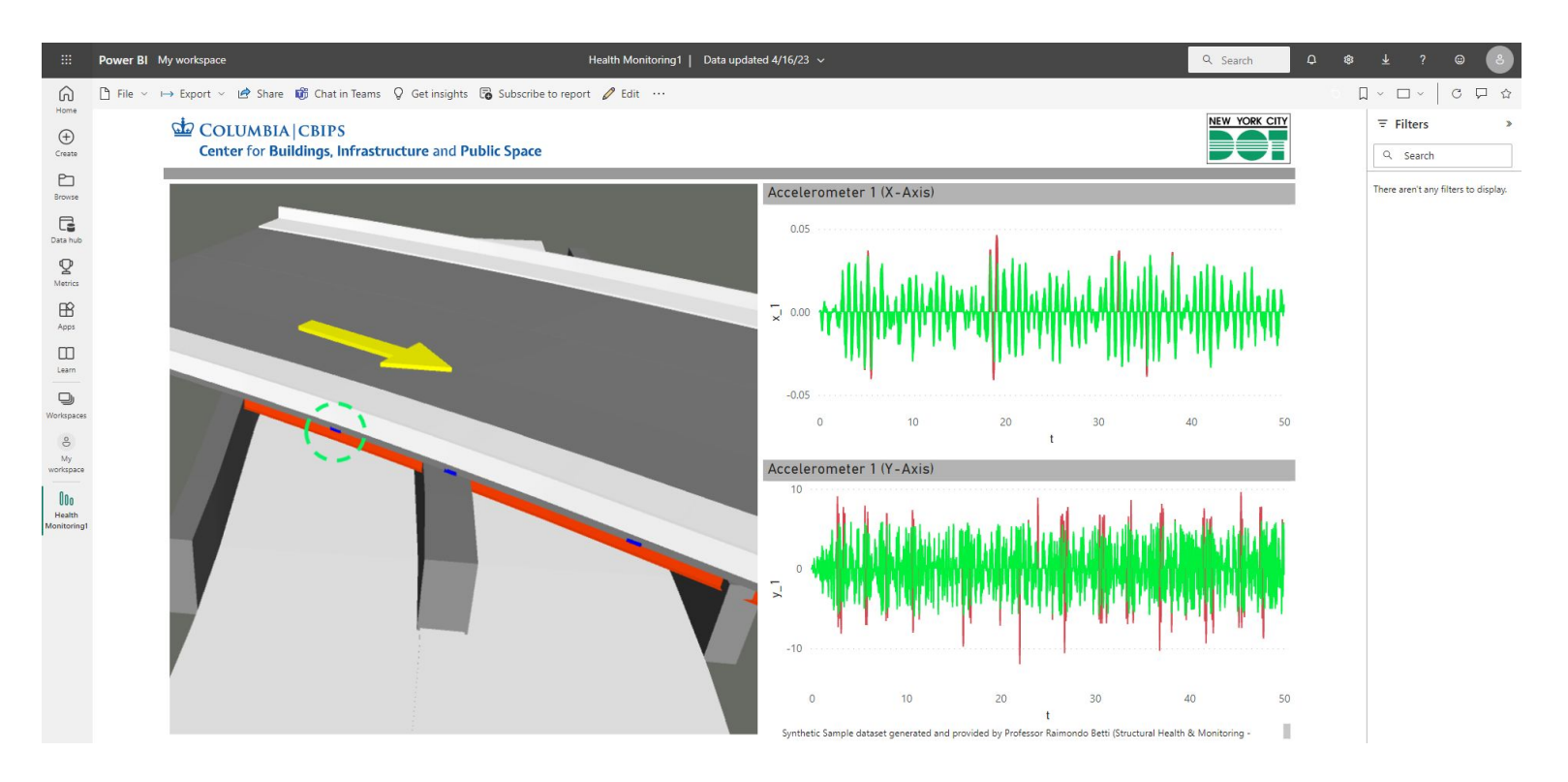

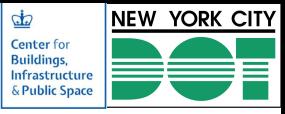

**Cloud Storage**

### **8. SHM: Connectivity**

Sensor connection diagram for SHM

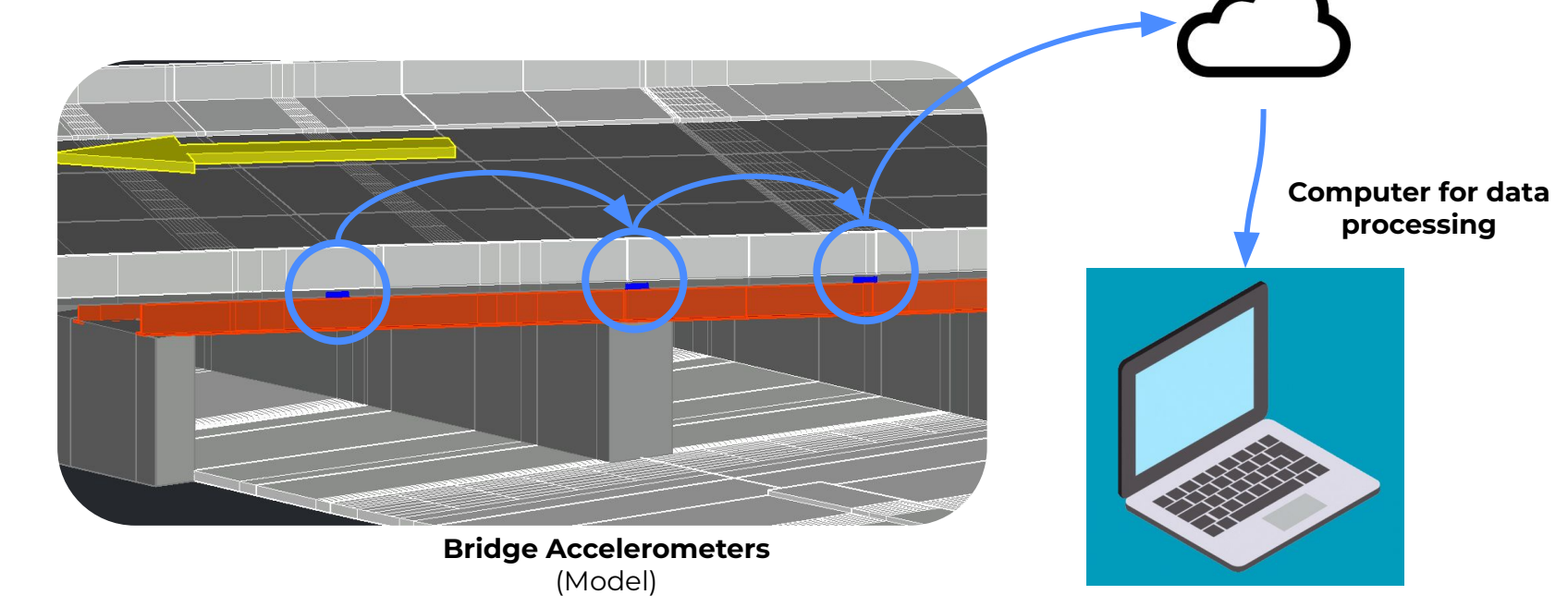

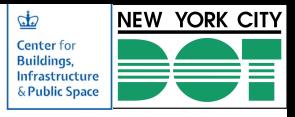

### **8. SHM: Type of Measurements**

#### ● **Input Measurements:**

- Ground Acceleration
- Ground Displacement
- Wind speed
- Temperature change
- % of Humidity

- **● Output Measurements:**
	- Structure Acceleration
	- Structure Displacement
	- Inner Deformation
	- Corrosion

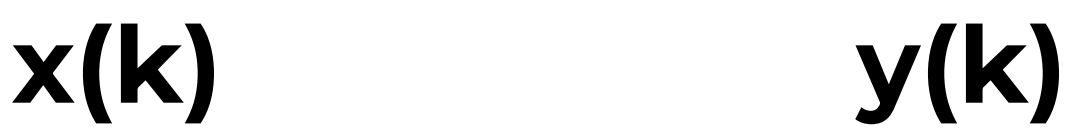

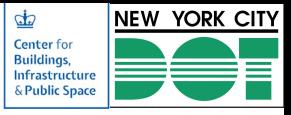

#### **8. SHM: Sensors**

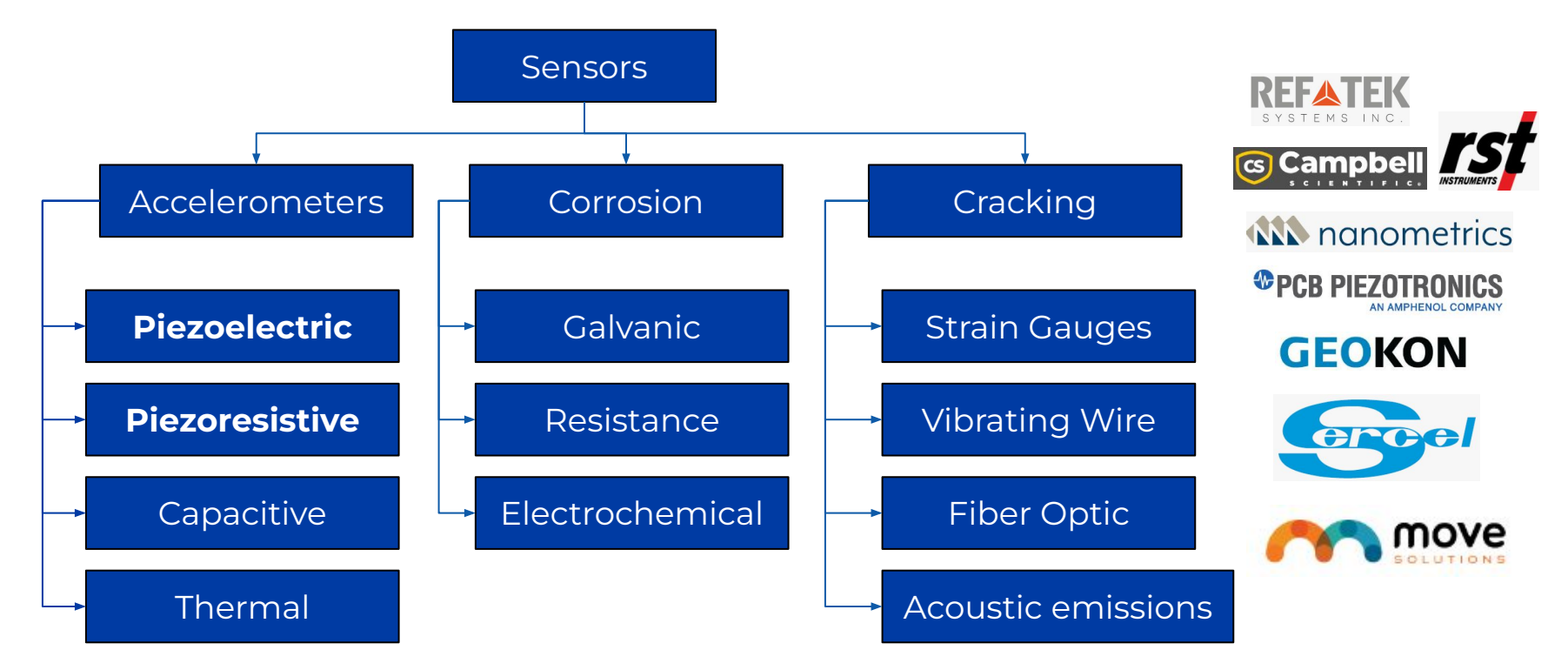

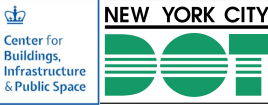

### **8. SHM: State of Art**

#### Procedure to monitor the bridge:

**Data recollection** = measurements from sensors **Data cleaning** = remove noise from signals **Data processing** = compute frequencies and mode shapes Frequency change per season (Betti, 2022)

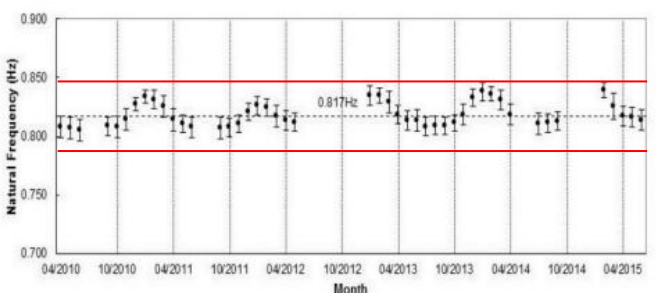

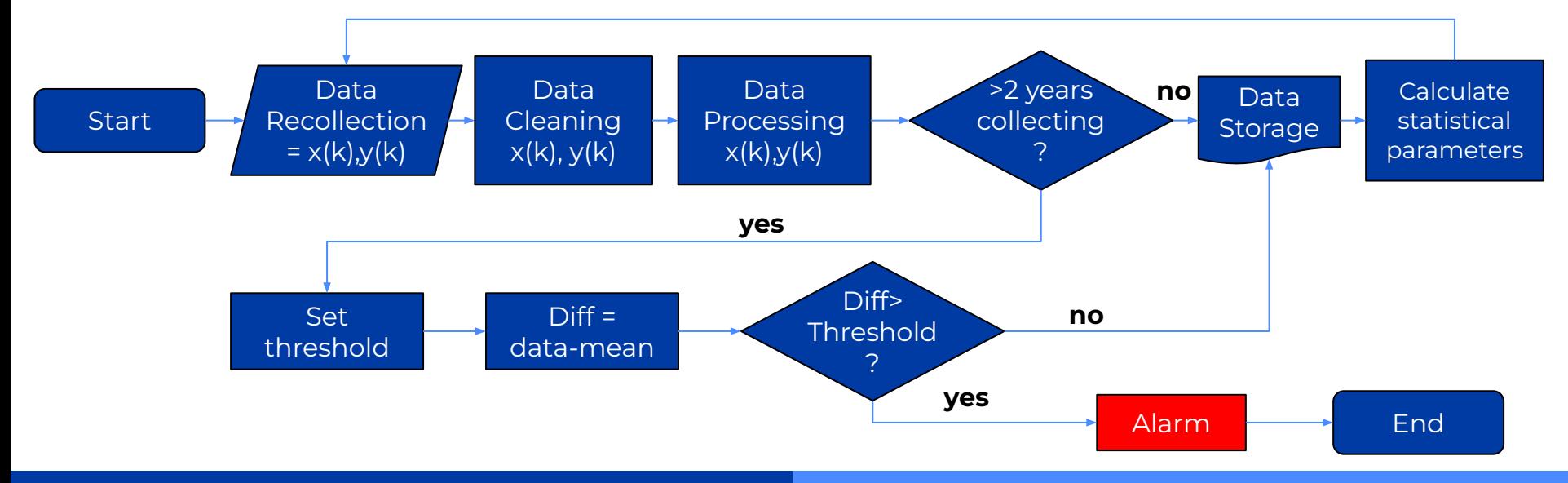

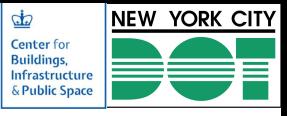

## **8. SHM: Application into Digital Twin**

Application into digital twins:

● Creation of a **3D model** that has the **location of each sensor**  (by clicking, the user should be able to see the data).

● The **digital twin** itself must be **able to compute** the current **frequency** and **shape modes** of the bridge.

● Sent an **alert** if the current frequency has a **MSE > 10%**.

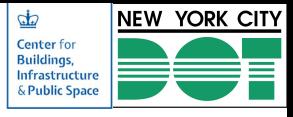

### **8. SHM: Limitations**

- Data represents trends that can be compared only with past behavior of the same structure.
- Sensors does not allow providing conclusions regarding the structural situation of an infrastructure, can only give alerts for the public entities.
- A professional engineer needs to assess the data and analyze it before submitting a conclusion.
- The models to extract the frequencies from the data are complex, and involve AI for cleaning the data from noise.
- Most of this models assume elastic behavior.

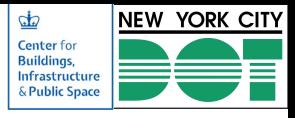

## **9. Guidelines: Chapter 5**

The Guidelines for this case study was divided into four parts as follows:

#### **Part one - Surveying:**

- What is surveying
- Purpose of surveying
- Surveying steps.

#### **Part two - 3D Modeling:**

- 3D-Modelling Definition
- 3D Modelling steps

#### **Part Three- Structural Health Monitoring (SHM):**

- What is structural health monitoring (SHM)
- Steps to perform SHM
- Difficulties in SHM application in US

#### **Part Four- Traffic Analysis Traffic analysis definition**

- Purpose of Traffic analysis
- Traffic analysis Steps

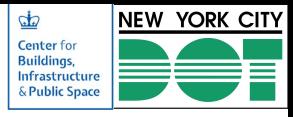

#### **10. References**

- Betti, Raimondo. Structural and Health Monitoring. Columbia University, Fall 2022.
- Di, Sharon. Comment on "Digital Twins for Traffic Analysis." Meeting with Julio Tupayachi and Michael Leyton, 7 February 2023
- Lueth, Knud Lasse. "How the World's 250 Digital Twins Compare? Same, Same but Different." IoT Analytics, 1 June 2021, <https://iot-analytics.com/how-the-worlds-250-digital-twins-compare/>.
- Al-Adhami, Mustafa. "Digital Twin in Construction." YouTube, 7 Mar. 2021, <https://www.youtube.com/watch?v=e1wfpD0OYxA>.
- Paul, Shimonti. "What Is Bim?" Geospatial World, 17 Sept. 2020, [https://www.geospatialworld.net/blogs/what-is-bim/.](https://www.geospatialworld.net/blogs/what-is-bim/)
- Davis, Meg. "Road and Bridge Digital Twins in Action: Four Case Studies." Cadalyst, 29 May 2020, [https://www.cadalyst.com/collaboration/digital-twin/road-and-bridge-digital-twins-action-fo](https://www.cadalyst.com/collaboration/digital-twin/road-and-bridge-digital-twins-action-four-case-studies-75827) [ur-case-studies-75827.](https://www.cadalyst.com/collaboration/digital-twin/road-and-bridge-digital-twins-action-four-case-studies-75827)
- BIMLEAD. "Bim Lod: Bim-Lead." BIM, <https://www.bim-lead.com/services/bim-lod/>.

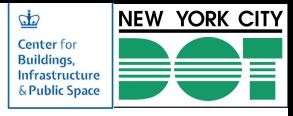

### **10. References**

- Bertin, Ingrid, et al. "A BIM-Based Framework and Databank for Reusing Load-Bearing Structural Elements." Sustainability, vol. 12, no. 8, 2020, p. 3147., <https://doi.org/10.3390/su12083147>
- Cardoso, Renato R. & Souza, Edmilson & Matta, Patricia & Santos, Flávia. (2021). Aspectos Construtivos no uso do BIM. Episteme. 11. 264-277.
- "Digital Twin Bridge Saves Real-World Sibling", YouTube, Oct 26, 2021 [https://www.youtube.com/watch?v=b6heGJknCvw.](https://www.youtube.com/watch?v=b6heGJknCvw) Accessed 10 Oct. 2022.
- Zhou, Chenyu & Xiao, Dahai & Hu, Jianghan & Yang, Yuntao & Li, Binbin & Hu,, Simon & Demartino, Cristoforo & Butala, Mark. (2022). An Example of Digital Twins for Bridge Monitoring and Maintenance: Preliminary Results.
- Ye, Cong & Butler, Liam & Calka, Bartek & Iangurazov, Marat & Lu, Qiuchen & Gregory, Alastair & Girolami, Mark & Middleton, Campbell. (2019). A Digital Twin of Bridges for Structural Health Monitoring.

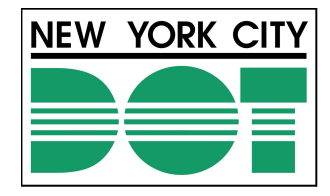

# **THANK YOU**

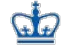

**Center for Buildings,** Infrastructure & Public Space